# **Haushaltsplan**

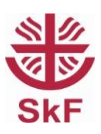

#### **Name: Datum:**

## **Einnahmen** (ohne Pfändungen) **Feste Ausgaben**

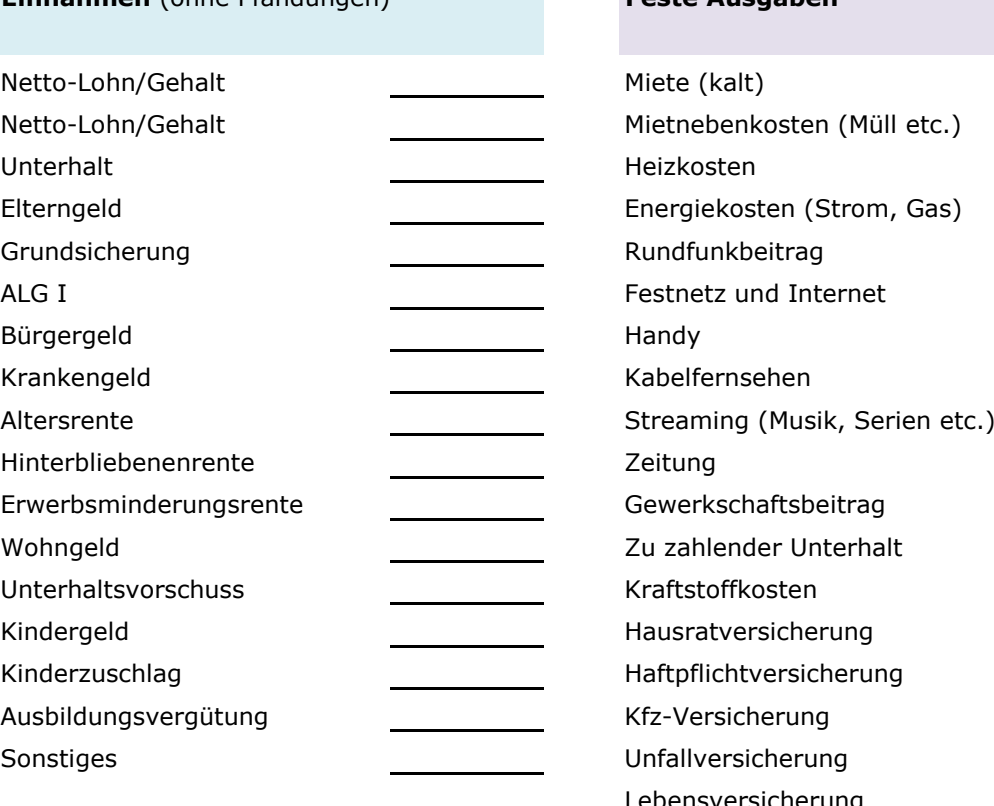

#### 1. Summe Einnahmen:

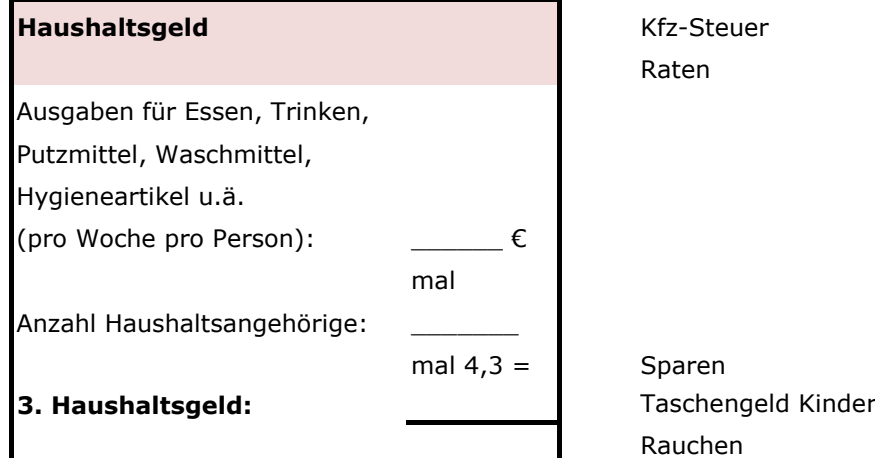

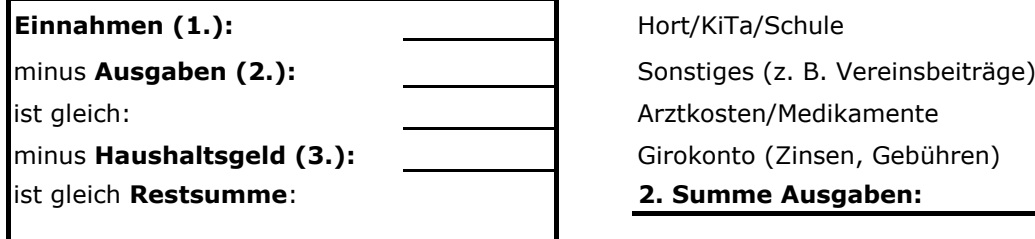

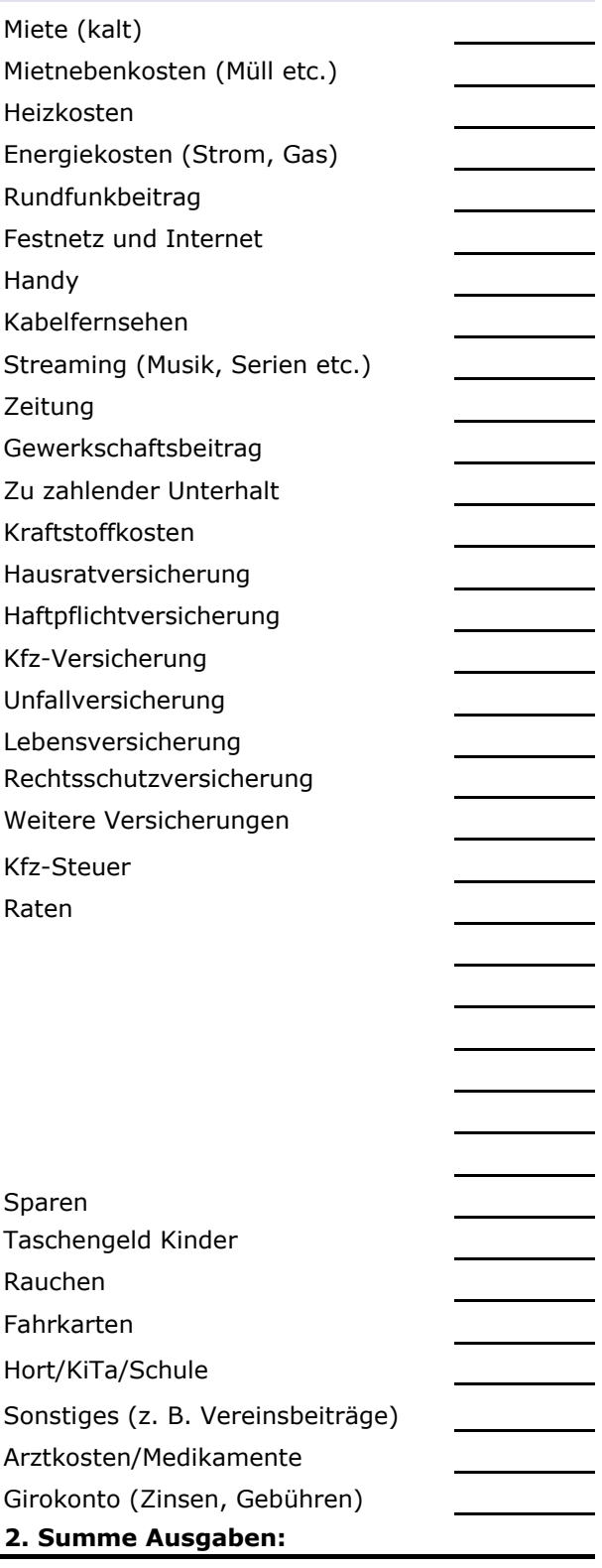

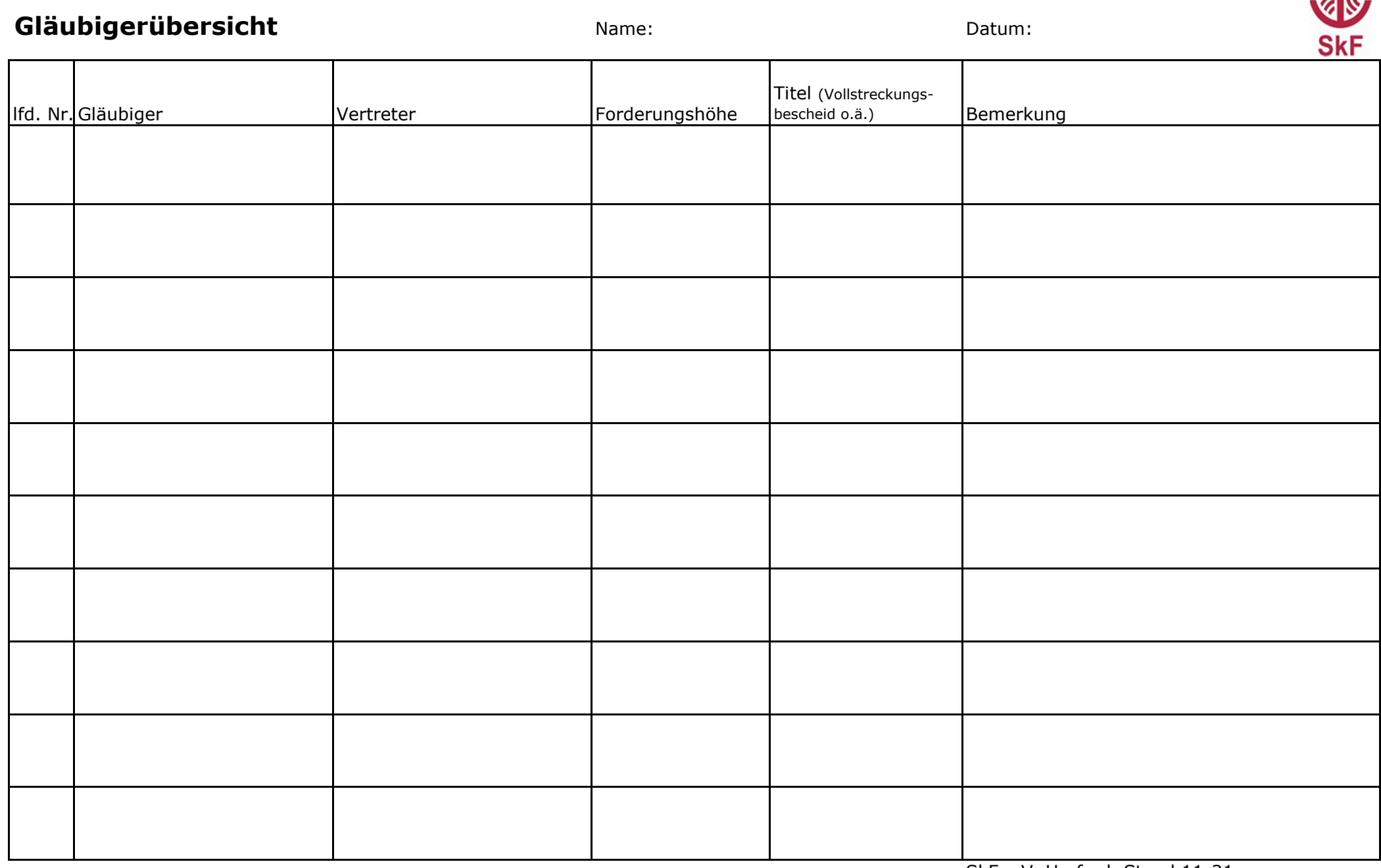

SkF e.V. Herford, Stand 11-21

82

### **Sortierung von Unterlagen**

### **Bitte sortieren Sie Ihre Unterlagen nach dem folgenden Muster:**

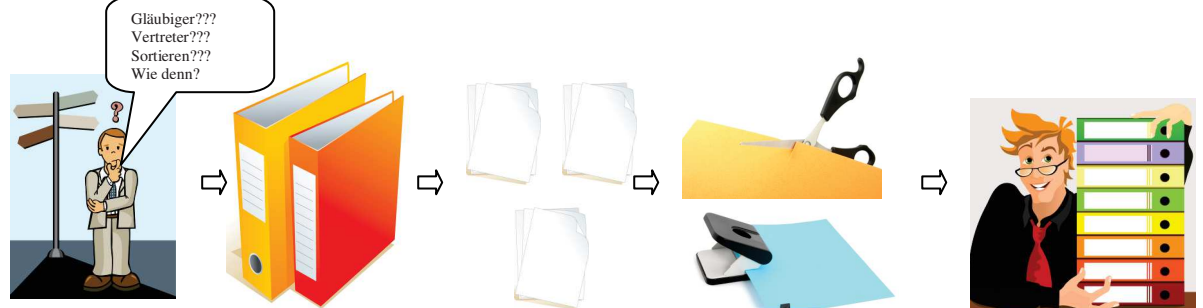

### **1. Sortierung nach Gläubigern:**

Sortieren Sie zunächst alle Schreiben den einzelnen Gläubigern zu (z. B. durch Anlegung mehrerer Stapel).

### **2. Sortierung nach Forderung:**

Sollten bei einem Gläubiger oder Gläubigervertreter (Inkassobüros/Rechtsanwälte) mehrere Forderungen bestehen, sortieren Sie die Schreiben bitte auch nach der Forderungsnummer (Aktenzeichen, Geschäftszeichen, etc.).

### **3. Sortierung nach Datum:**

Bitte sortieren Sie die einzelnen Stapel nach Datum. Das älteste Schreiben nach unten (z. B. den Kreditvertrag), die neuesten Schreiben nach oben.

### **4. Zwischenblätter:**

Bitte unterteilen Sie den Ordner nach Forderung mit Trennblättern, die sie z. B aus dünner Pappe schneiden können. Schreiben Sie den Namen des Gläubigers (und evtl. der Forderung) darauf.

#### **5. Einheften:**

Lochen Sie alle Schreiben und heften sie in der sortierten Reihenfolge unter das jeweilige Zwischenblatt (ohne Klarsichthüllen).

#### **6. Eingehende Schreiben:**

Bitte öffnen Sie eingehende Schreiben von Gläubigern und vom Gericht. Lesen Sie die Briefe gründlich durch. Bei Unklarheiten wenden Sie sich bitte an uns.

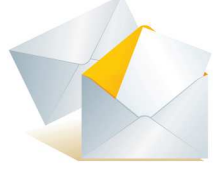

Heften Sie die Briefe zu den bereits sortierten Unterlagen ab. Manchmal ist es empfehlenswert bis zum nächsten Gespräch bei der Schuldnerberatung die Briefe zunächst ganz vorne im Ordner abzuheften um sie dann im Anschluss an das Gespräch richtig einzusortieren.

**Wichtig:** Bitte keine Briefe Ihrer Gläubiger leichtfertig entsorgen. Vorhandene Briefe können dabei helfen die Überschuldungssituation besser zu erfassen.

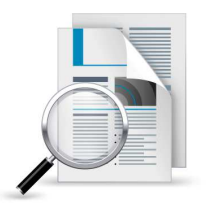

#### **Achtung bei Erklärungen:**

Manche Gläubiger oder Gläubigervertreter (Inkassobüros/Rechtsanwälte) bitten Sie um Rücksendung ausgefüllter oder unterschriebener Erklärungen. Bitte prüfen Sie diese Schreiben sehr sorgfältig, falls sie überlegen, diese zurückzusenden.

Bei Fragen wenden Sie sich telefonisch an den/die zust. Berater/in oder bringen Sie die Schreiben zum nächsten Termin mit.

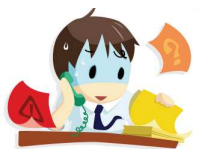